$1.$ 

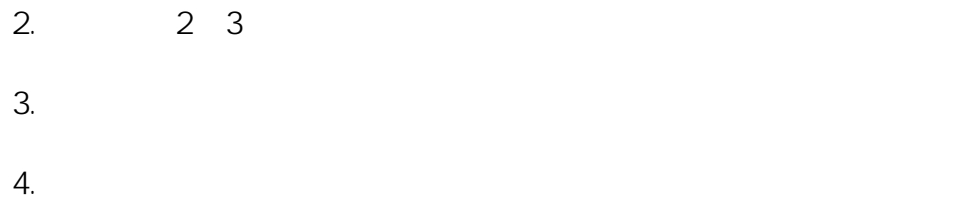

 $\mathbf{1}$ 

ID: #1314

製作者: s.suzuki  $: 2020 - 07 - 11$  17:43

> $1/1$ **(c) 2024 Tsukumo Support <ttc-t@tsukumo.co.jp> | 2024-05-21 07:11** [URL: https://faq.tsukumo.co.jp//index.php?action=artikel&cat=82&id=315&artlang=ja](https://faq.tsukumo.co.jp//index.php?action=artikel&cat=82&id=315&artlang=ja)